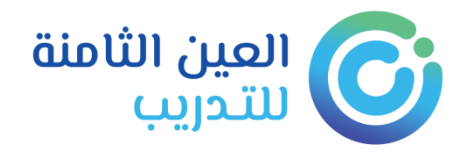

## **الدلٌل اإلرشادي لبوابة التدرٌب اإللكترونً**

**) المدرب (**

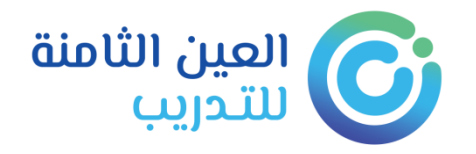

# **دلٌل المدرب**

لكل مدرب اسم مستخدم وكلمة مرور

يقوم النظام بإرسالها على رقم الجوال الخاص بالمدرب، ويمكن تغيير ها لاحقاً في أي وقت من واجهة إدارة المستخدم ، وتظهر الدورات التي يعطيها المدرب في الحساب الخاص بعد اعتمادها وتنسيقها من المشرف التدريبي بالمعهد.

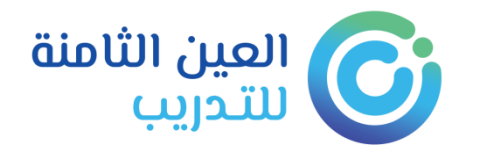

## **واجهة المدرب :**

#### **عن طرٌق الرابط التالً : الدخول لحساب المدرب إذا كان مسجال ً**

## **<http://eehtc.sa/>**

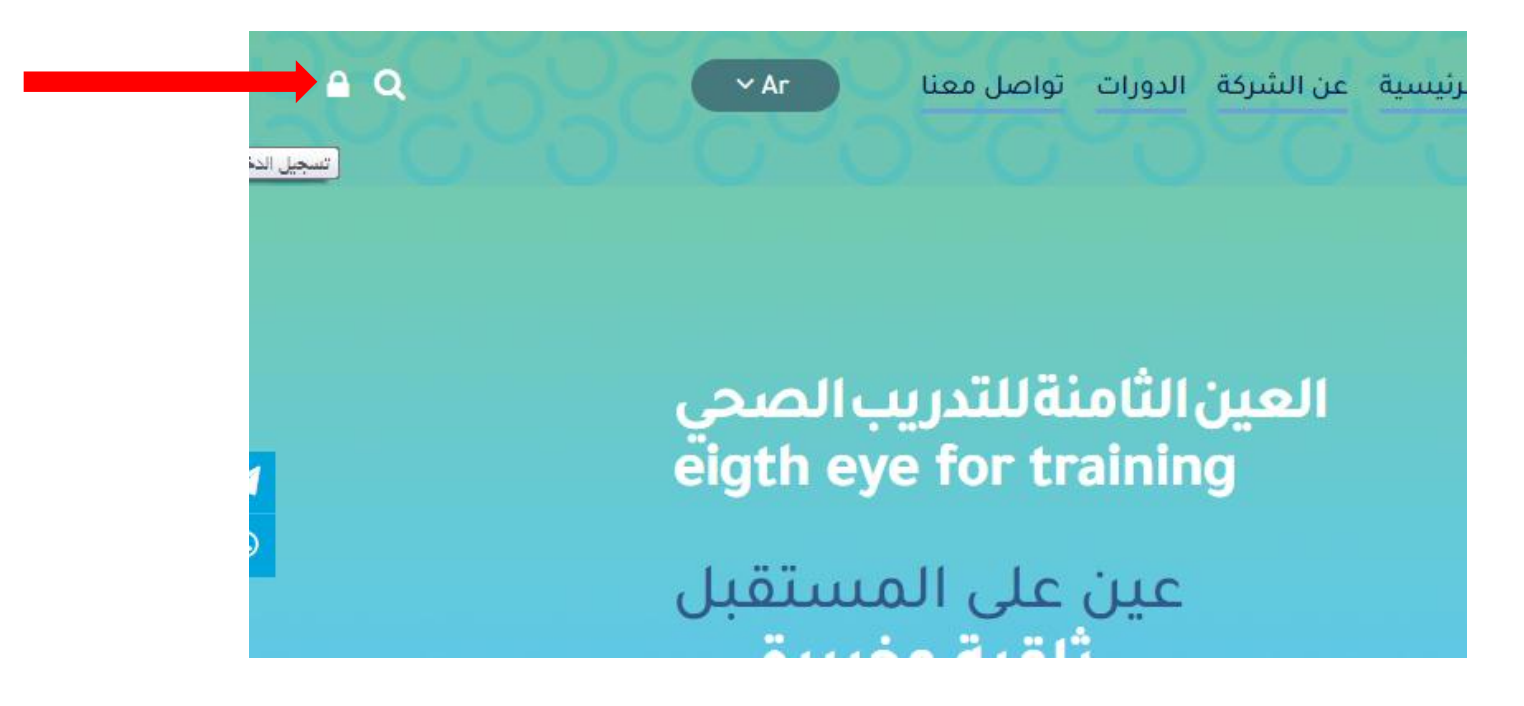

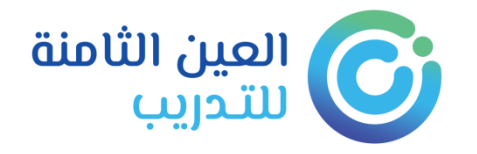

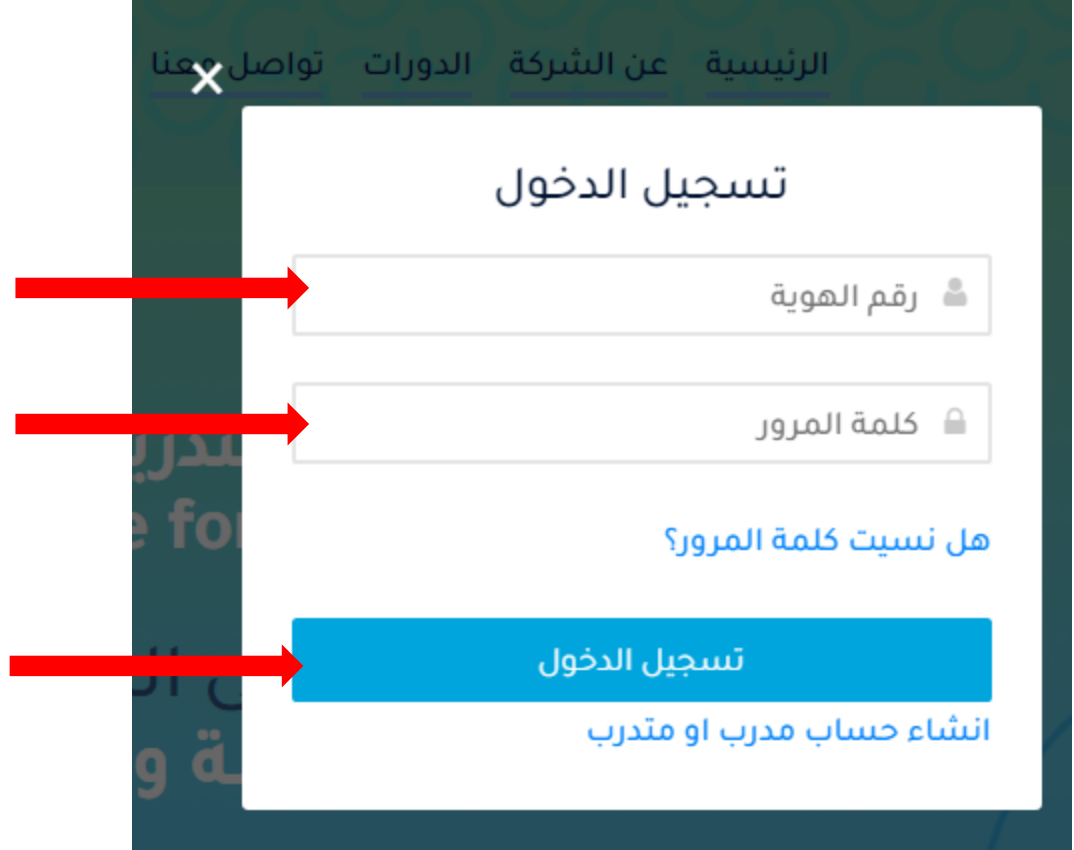

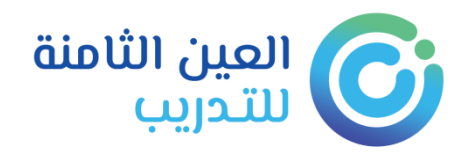

## أو تسجيل جديد إذا كان مستخدماً البوابة لأول مر ه

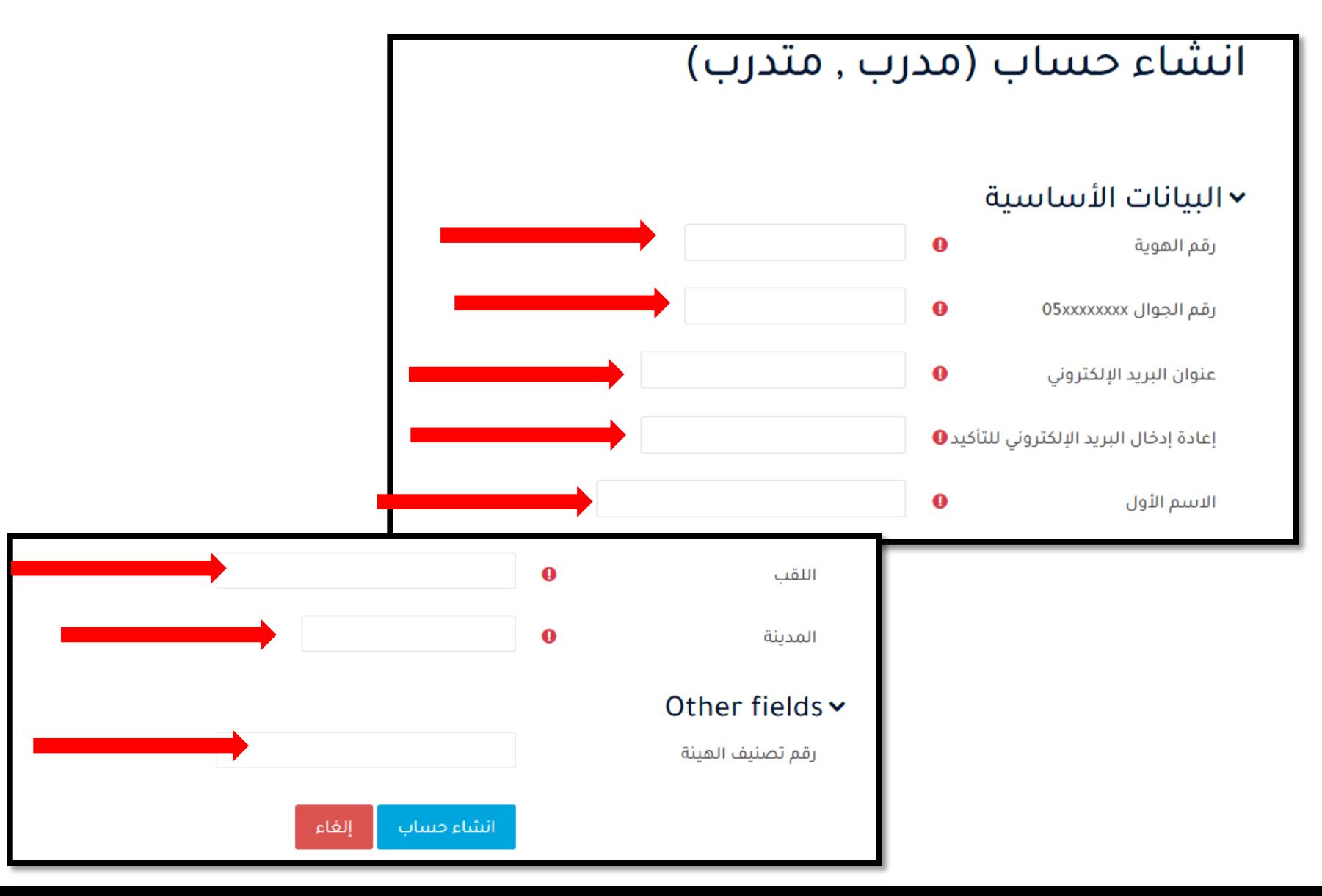

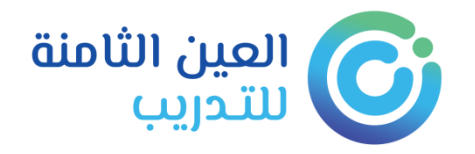

## **واجهة المدرب :** بعد الضغط على تسجيل الدخول يتم الانتقال إلى صفحة التحقق والتي يتم **فٌها ارسال الرمز )**كلمة المرور الخاصة بك (**على رقم الجوال**

تم تفعيل الحساب بنجاح , ستصلك رسالة تحتوي على كلمة المرور الخاصة بحسابك خلال اقل من 60 ثانية

استمر

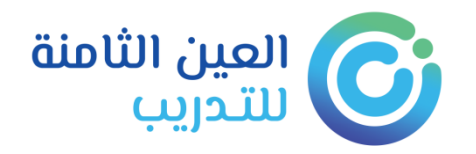

# الصفحة الرئيسية (لوحة التحكم) التي تُعرض<br>للمستخدم: يعرض فيها الدورات والأنشطة والتقويم

لوحة التحكم

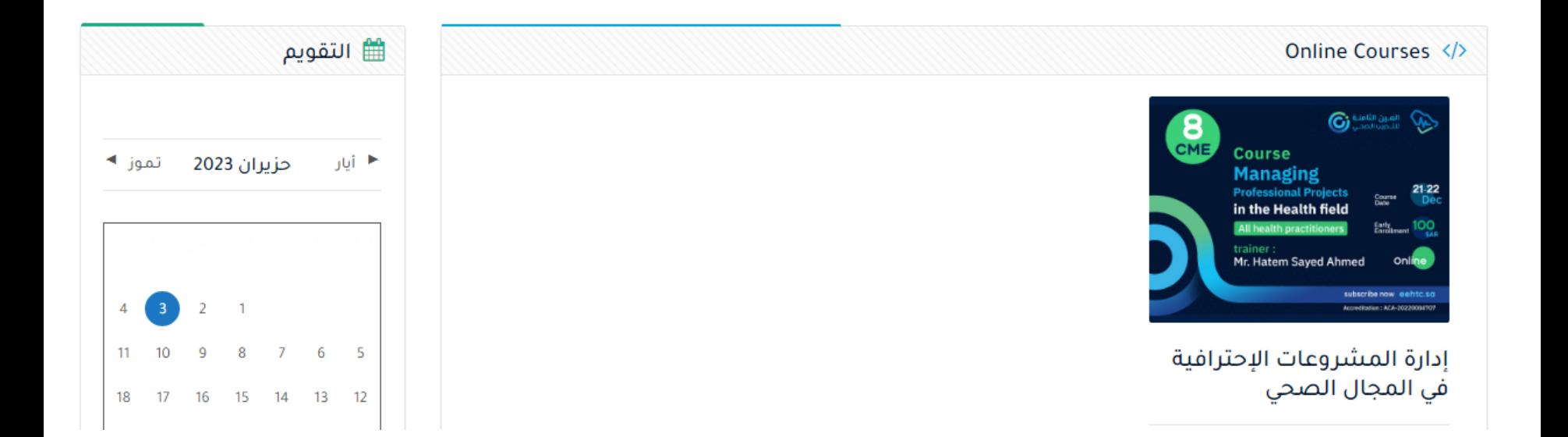

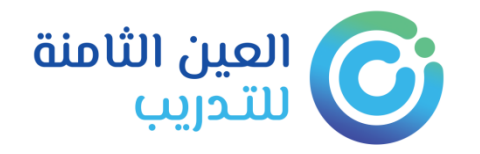

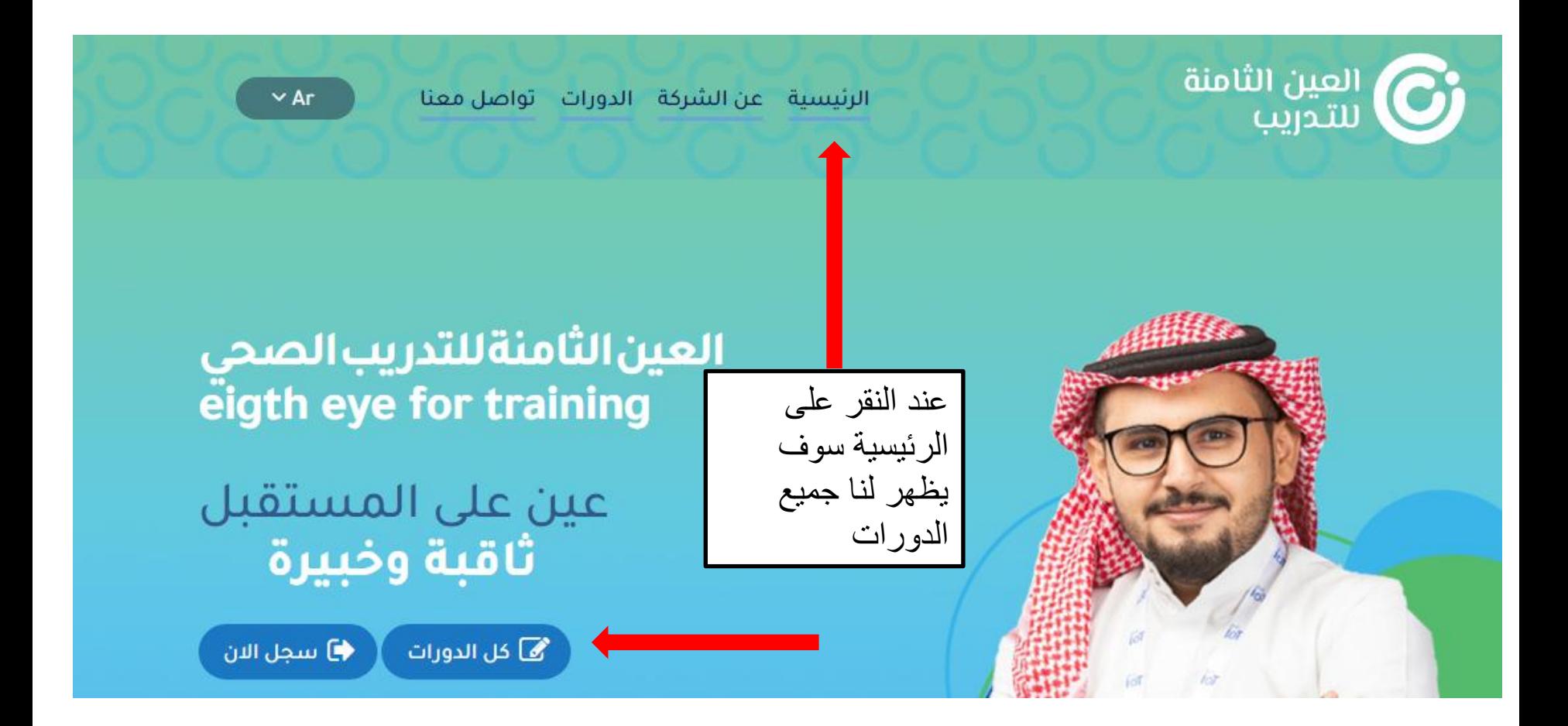

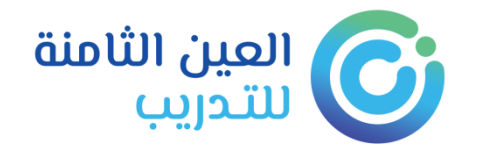

#### تصنيفات المقررات

#### □ الدورات الفردية (1)

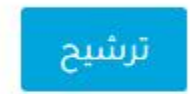

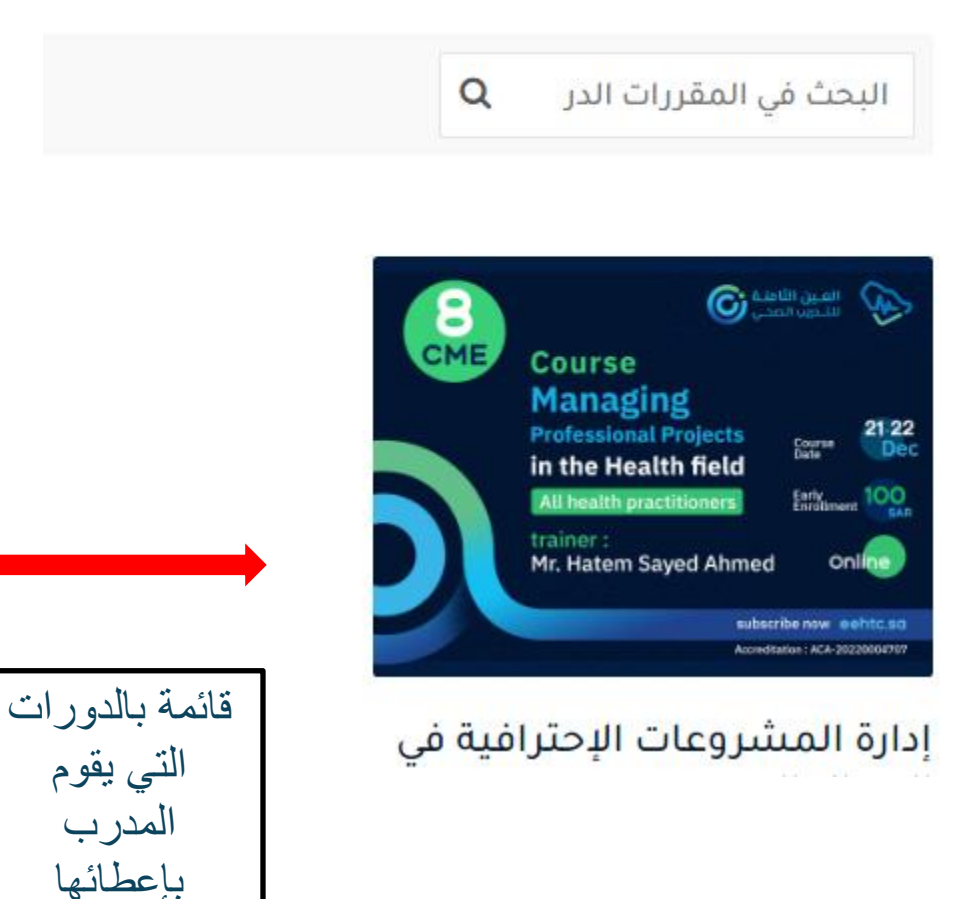

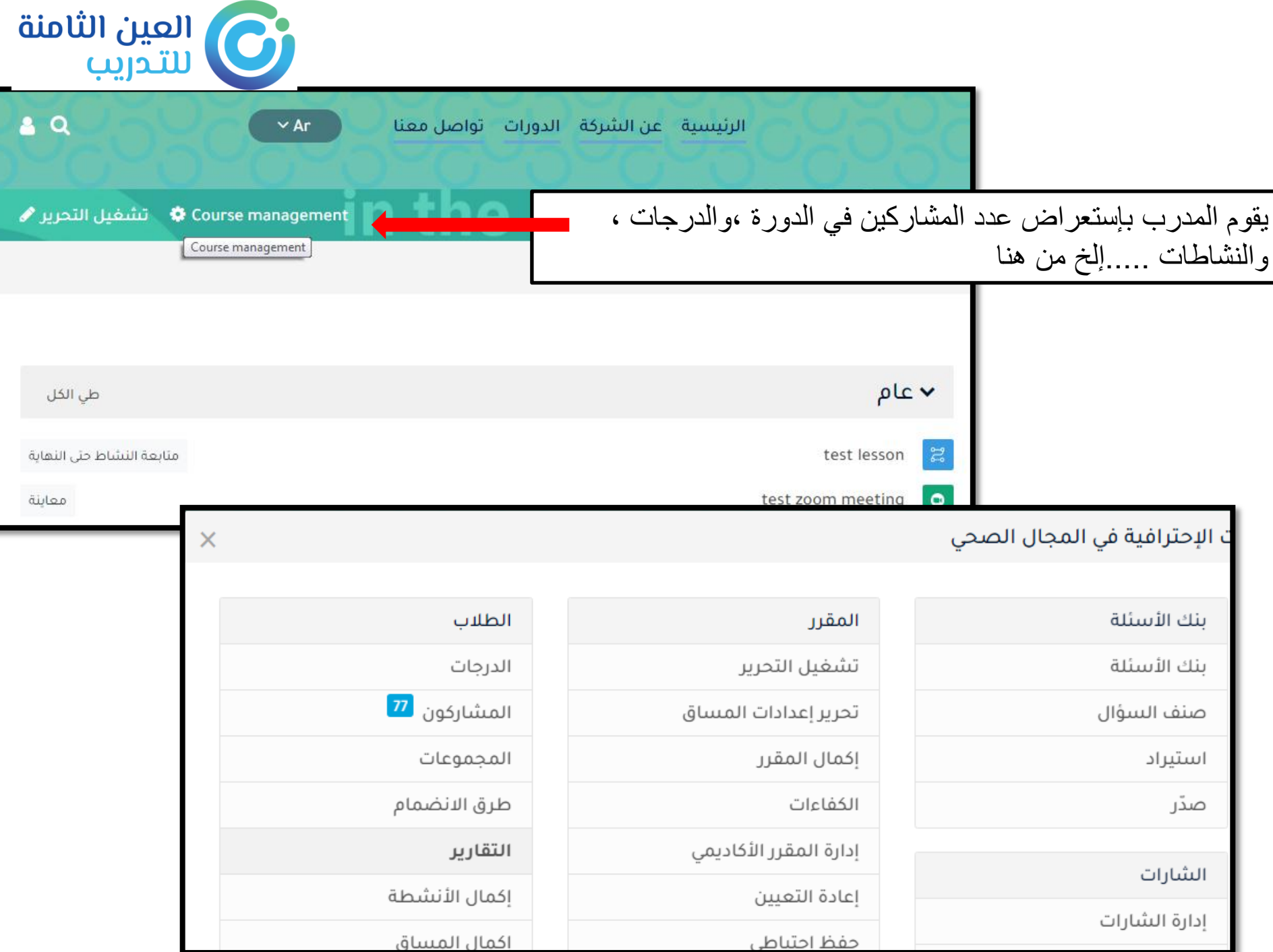

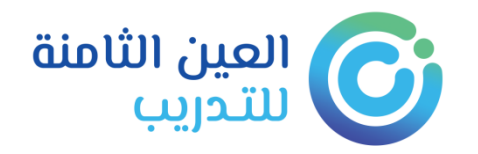

لوحة التحكم > المقررات الدراسية > test

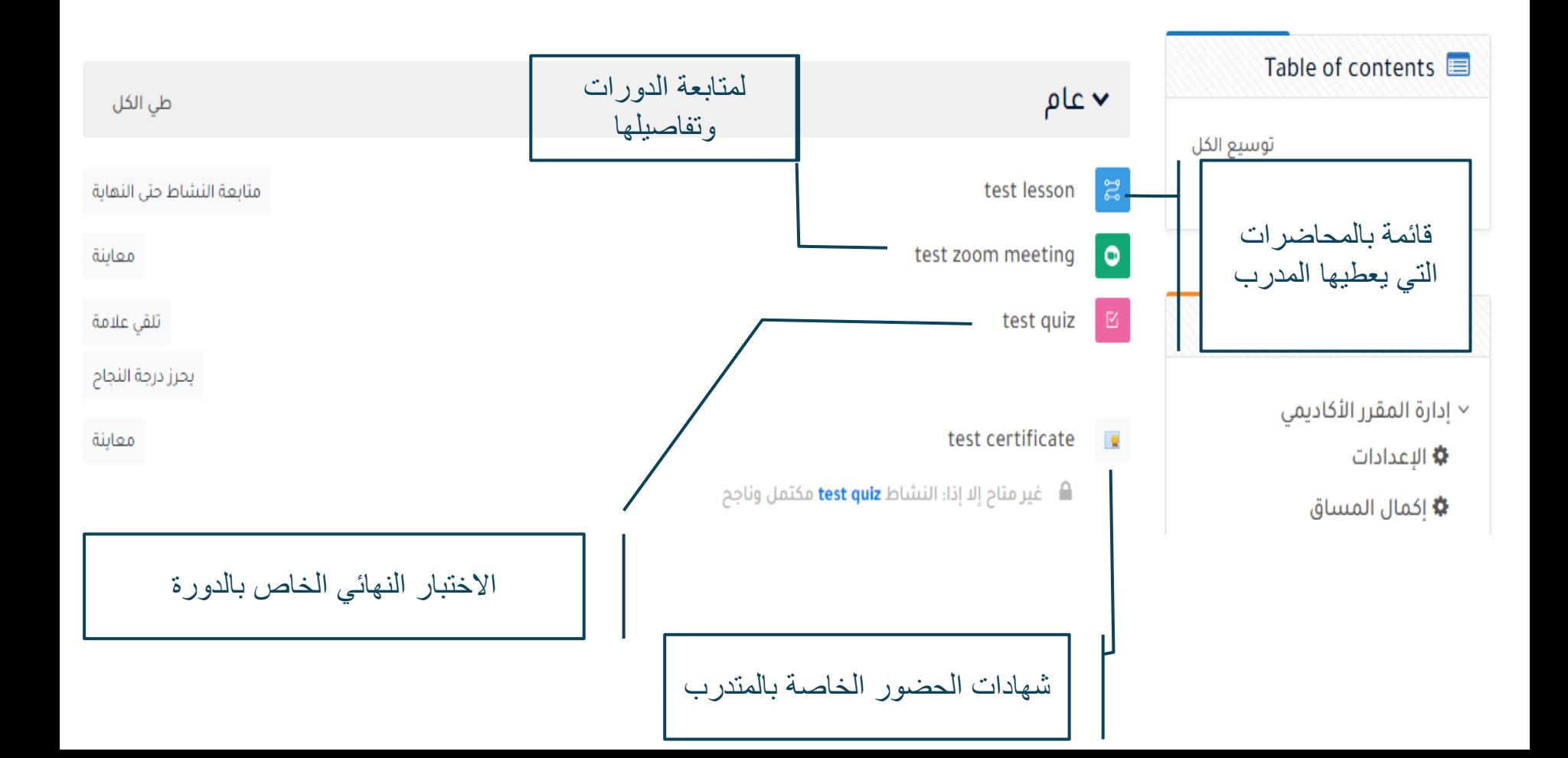

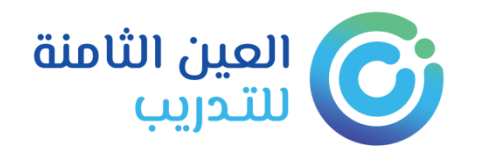

## بعد النقر على قائمة المحاضرات التي يعطيها المدرب تفتح هذه الصفحة التي يمكن من خلالها تحرير الدرس والمحتويات والتقديرات التى يمنحها المدرب للمتدرب

#### Õ

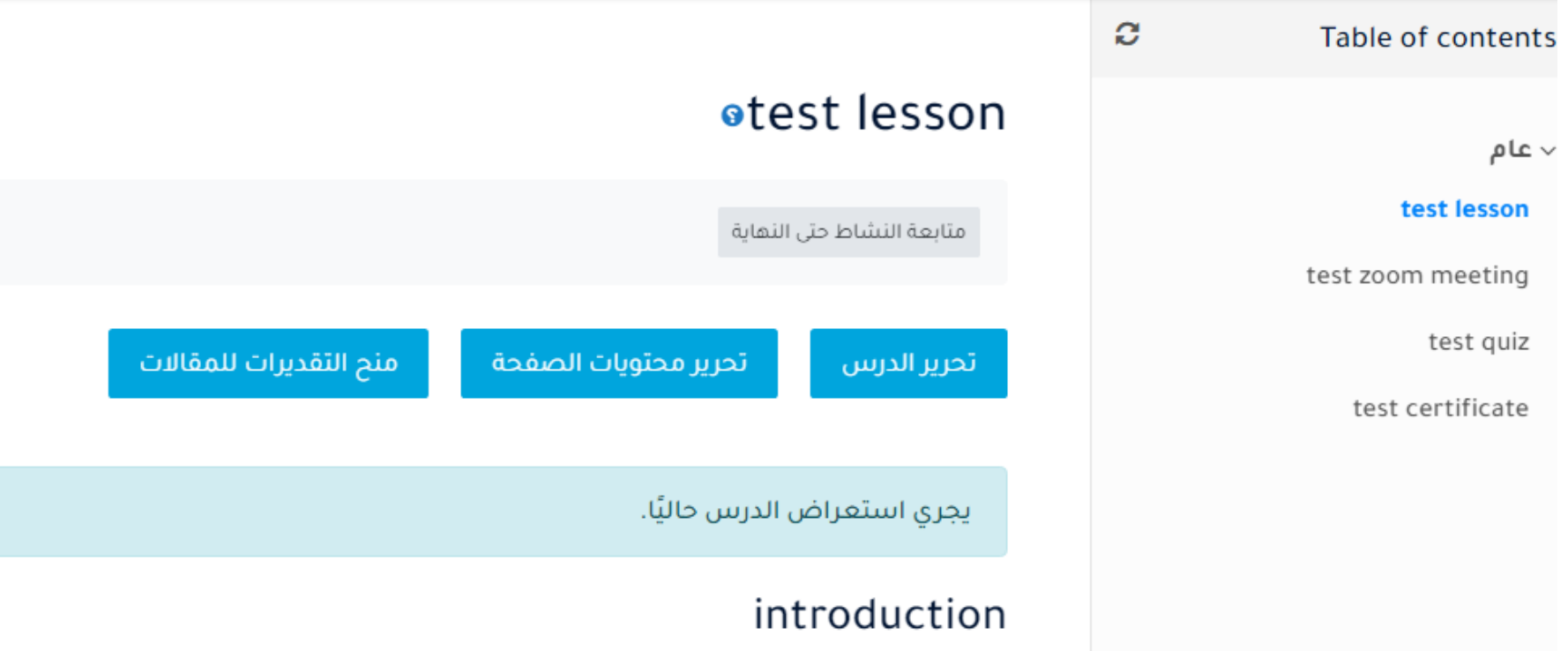

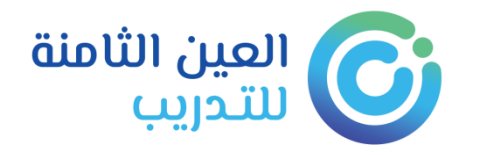

### بعد النقر على الاختبار النهائي الخاص بالدورة تظهر هذه الصفحة التي تعرض له الاختبار وطريقة التقييم وعلامات النجاح وعدد المحاولات

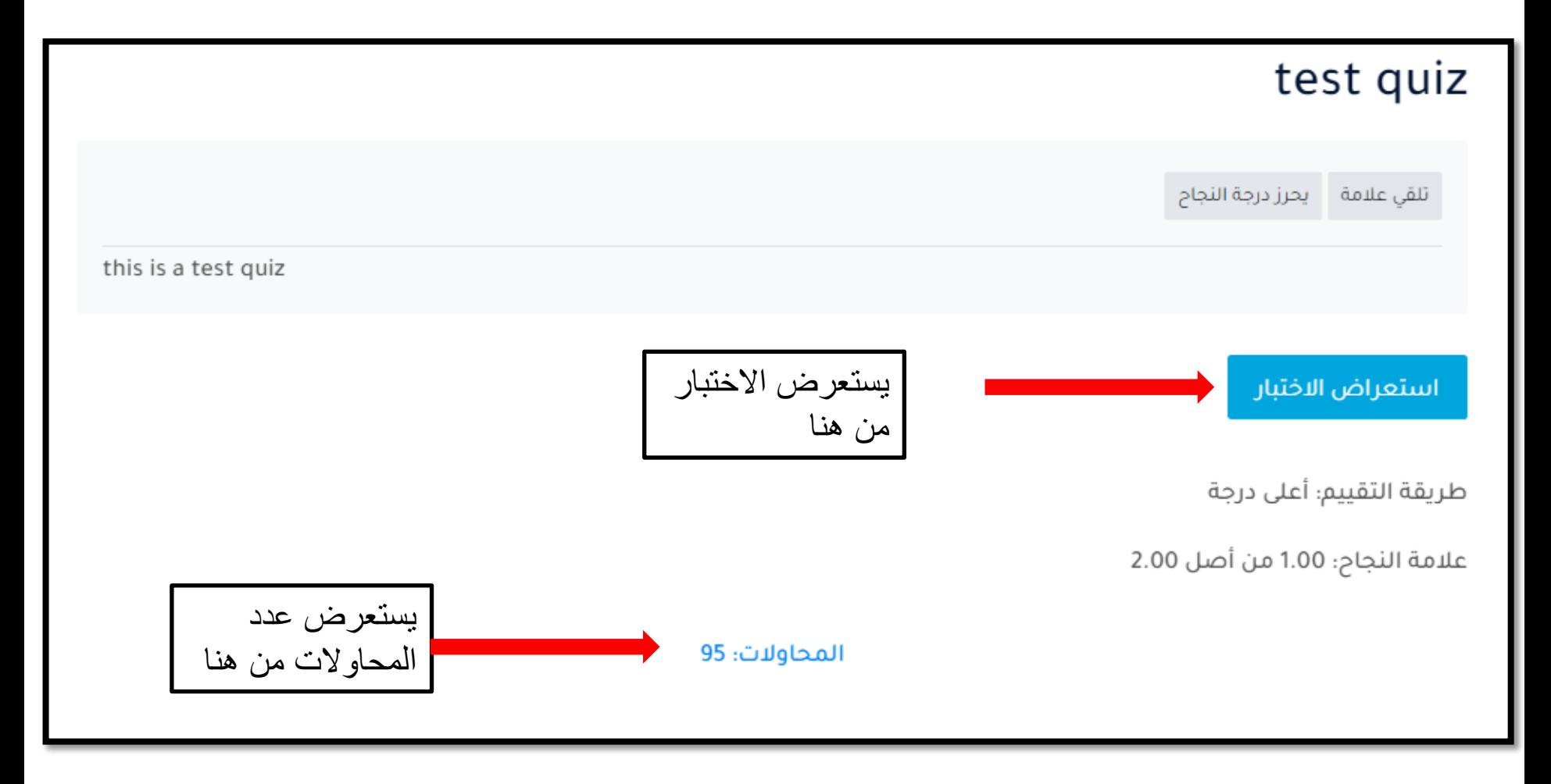

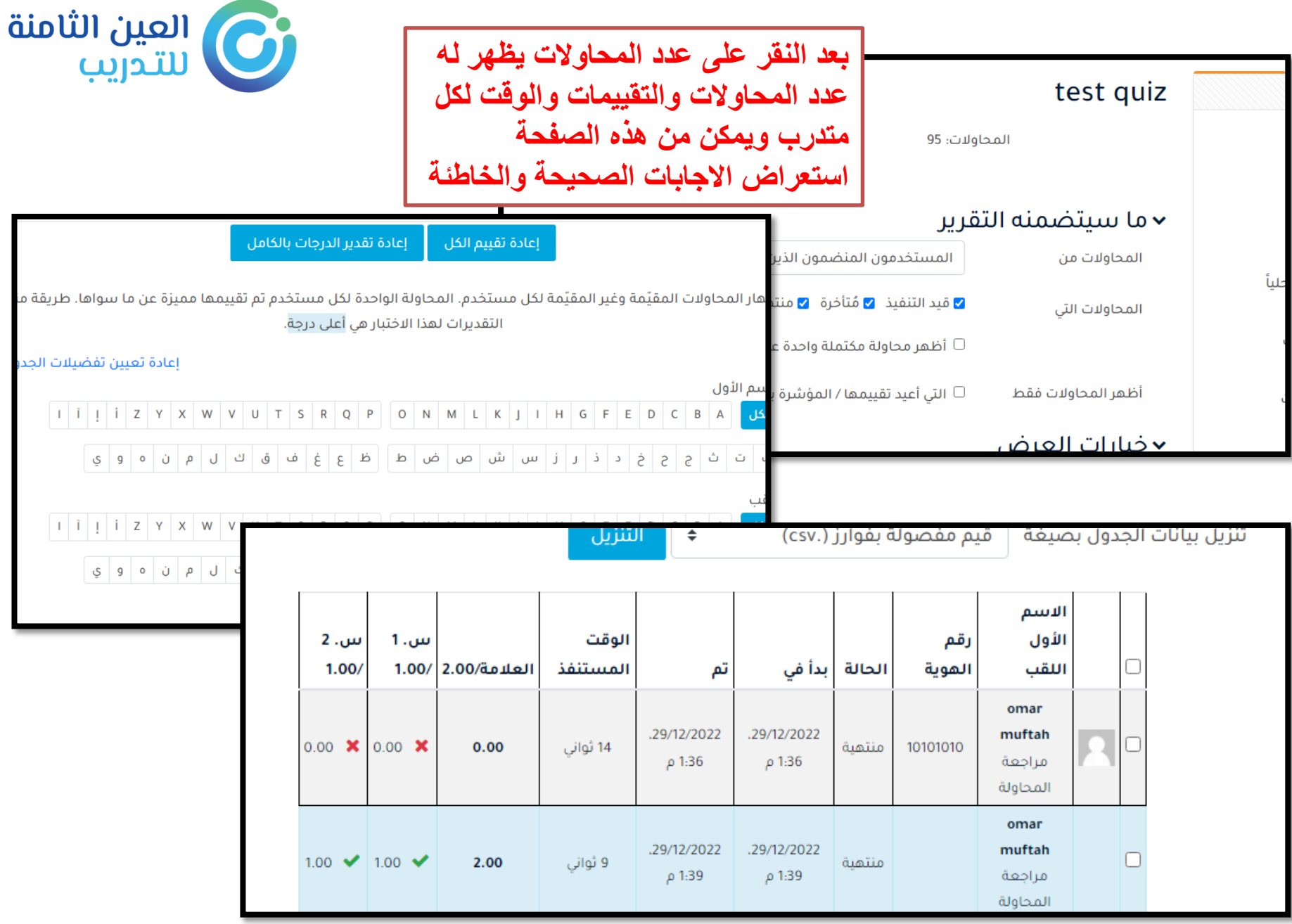

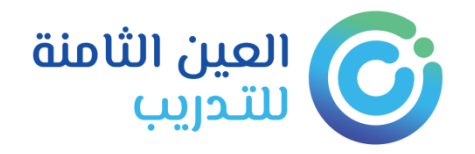

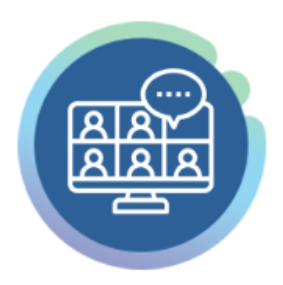

فصول افتراضية

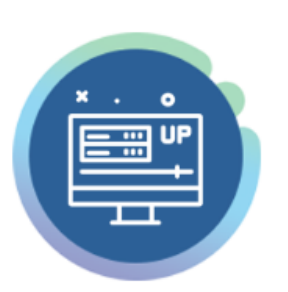

وصول دائم

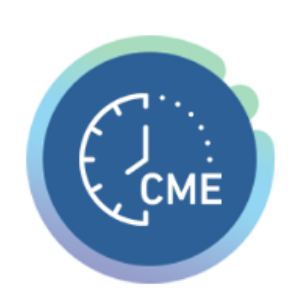

ساعات معتمدة

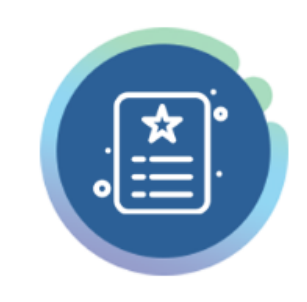

شهادات احترافية

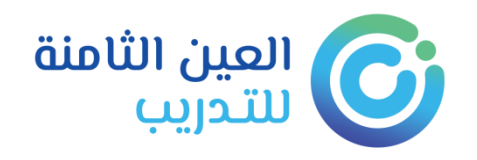

**الدورات الخاصة بالشركة**

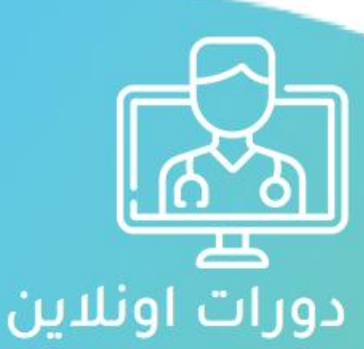

احجز دورتك واستمتع بحضور عن بعد مع أقوى المدربين والساعات المعتمدة من هيئة التخصصات الصحية السعودية.

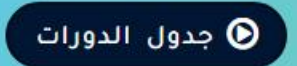

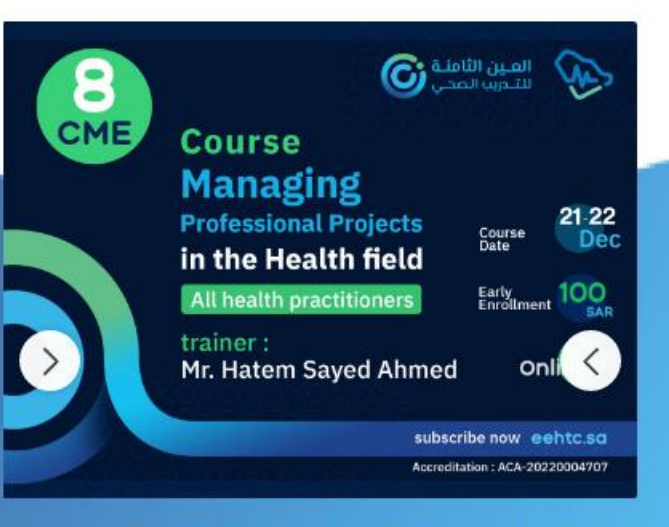

إدارة المشروعات الإحترافية فى المجال الصحى

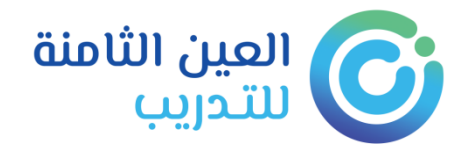

بعض الروابط الهامة

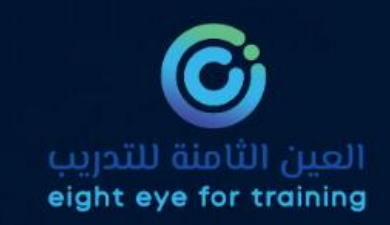

#### روابط مهمة

التراخيص

سياسية الخصوصية

الشروط والاحكام

النزاهة الأكاديمية

سياسة الدعم الفنى

قياس رضى المستفيدين

دليل المستخدمين والدعم الفنى

الدعم الفنى

الية استقبال الشكاوي والمقترحات

دليل المتدرب

دليل المدرب

انضم كمدرب

الفريق

معتمدون من

الهيئة السعودية للتخصصات الصحية<br>Saudi Commission for Health Specialties

علي المركز الوطني التعليم الإلكتروني<br>التعليم الإلكتروني<br>National elearning Center

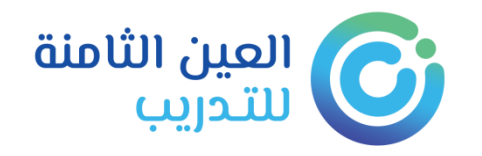

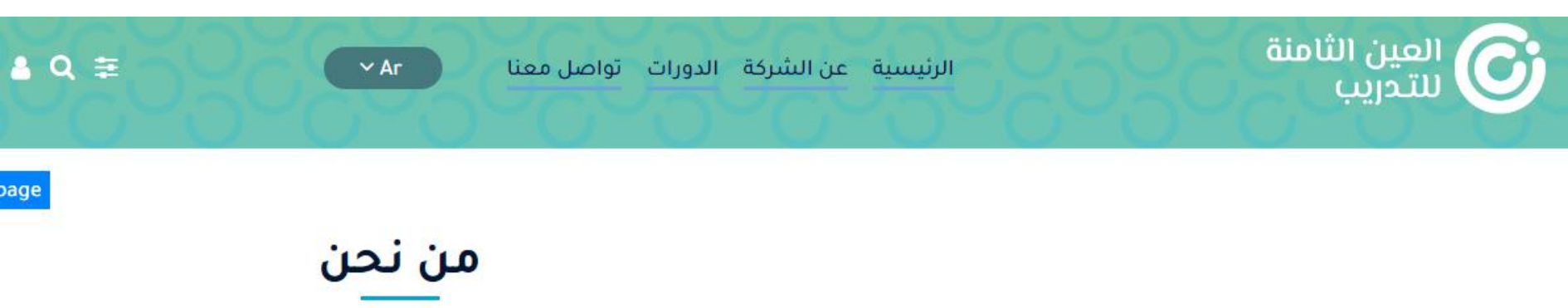

**نبذة عن الشركة ُ**

تأسست شركة العين الثامنة برؤية مستقبلية تهدف إلى المساهمة في نهضة القطاع الصحي وصنع طفرة في عالم التدريب الصحي ليوازي مثيله في الدول المتقدمة مع الإستفادة بخبراتهم العملية لرفع كفاءة منسوبى التخصصات الصحية بأنحاء المملكة

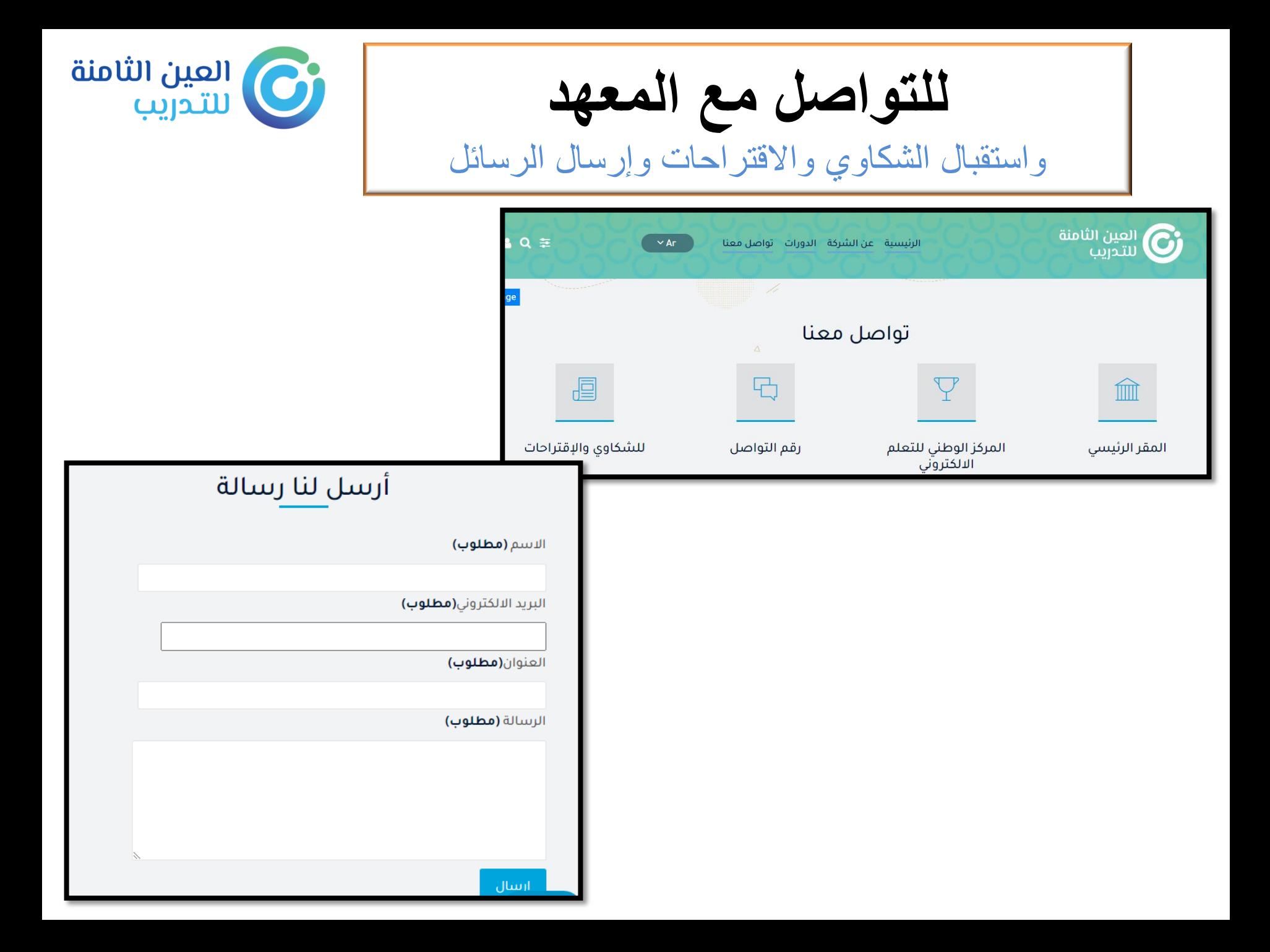